'17년 1학기 국가장학금(Ⅰ∙Ⅱ유형) 및 다자녀(셋째아이 이상) 국가장학금

 $1$ 

# 재학생 신청기간 미준수자 관리 메뉴 사용 매뉴얼

한국장학재단

 $(B)$ 

1399

li Val

○ 사용목적 : 재학생 신청기간 미준수자(2차 신청 재학생)의 구제신청서 제출현황 및 심사이력 확인 ○ 조회대상 : 재학생 신청기간 미준수자(2차 신청 재학생)로 탈락\*된 이력이 있는 학생 전체 \* [2차 신청 & 학사 원장 상 '학적: 학부재학생 & 학적상태: 재학중']으로 심사완료 → 학사원장 상 학적 또는 학적상태가 변경되어 재심사 되더라도 탈락 이력이 있는 학생은 상기 메뉴에서 계속 조회됨 (단, '재학생 심사대상 여부' 항목 값으로 구분 가능 - 다음 페이지 참조)

2

○ 접근경로 : [관리자포털> 장학> 장학공통> 국가장학생관리> 재학생신청기간미준수자]

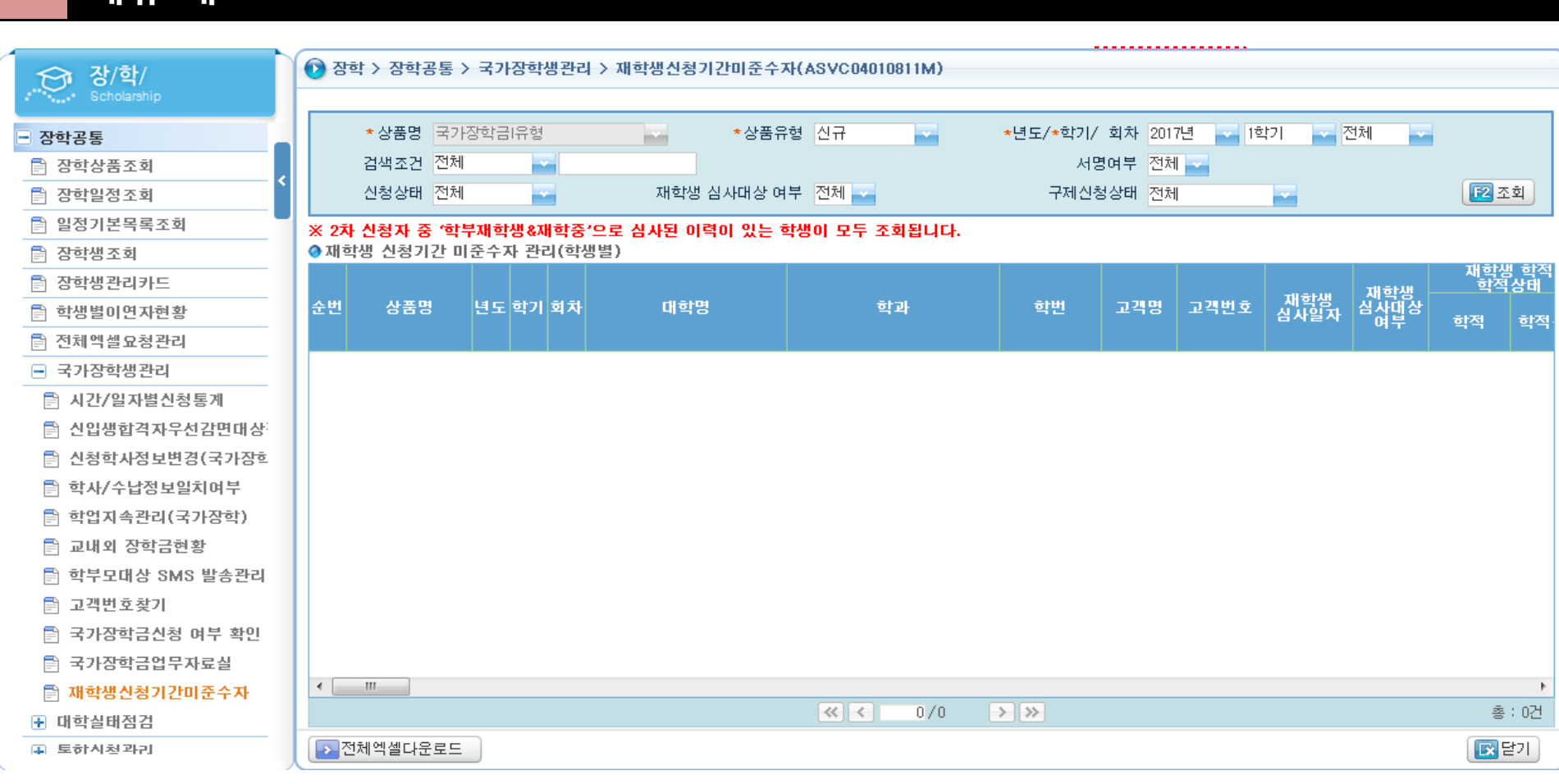

. 메뉴 개요

1

## 22. 항목별 조회 내용(1)

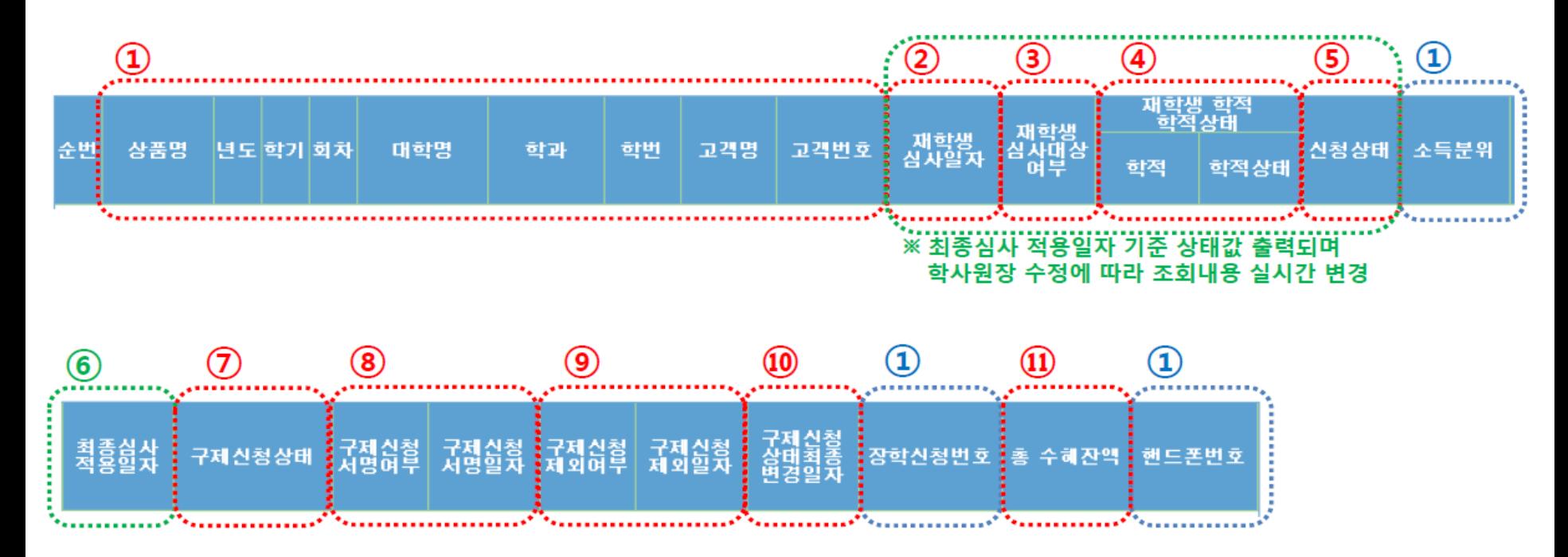

#### ① 고객 기본정보

- ② 재학생 심사일자 : 재학생 신청기간 미준수자\*로 최초 확인(탈락)된 일자
- \* [2차 신청 & 학사 원장 상 '학적: 학부재학생 & 학적상태: 재학중']으로 심사완료
- ③ 재학생 심사대상 여부 : 구제신청서 제출현황 검토대상 여부
- [2차 신청 & 학사 원장 상 '학적: 학부재학생 & 학적상태: 재학중'] 이라면 Y, 아니면 N(최종심사 적용일자 기준)
- ☞ 재학생 심사대상 여부가 Y인 학생에 대해 구제신청서 제출현황 확인, 이력관리 등 필요
- → 재학생 심사대상 여부가 N인 학생은 구제신청상태가 '구제신청대상'으로 조회되더라도 구제신청서 제출 불필요
- ④ 재학생 학적, 학적상태 : 심사에 활용한 학사원장 상 학적 및 학적상태(최종심사 적용일자 기준)
- ⑤ 신청상태 : 국가장학금 1유형 신청상태(재단거절/재단추천/지급완료 등, 최종심사 적용일자 기준)
- 지방인재장학금 심사완료자는 지방인재장학금(2유형) 신청상태 반영
- ⑥ 최종심사 적용일자 : 국가장학금 1유형 심사가 진행된 최종일자
- 지방인재장학금 심사완료자는 지방인재장학금(2유형) 심사가 진행된 최종일자 반영

[다음 페이지에 계속]

## 22. 항목별 조회 내용(2)

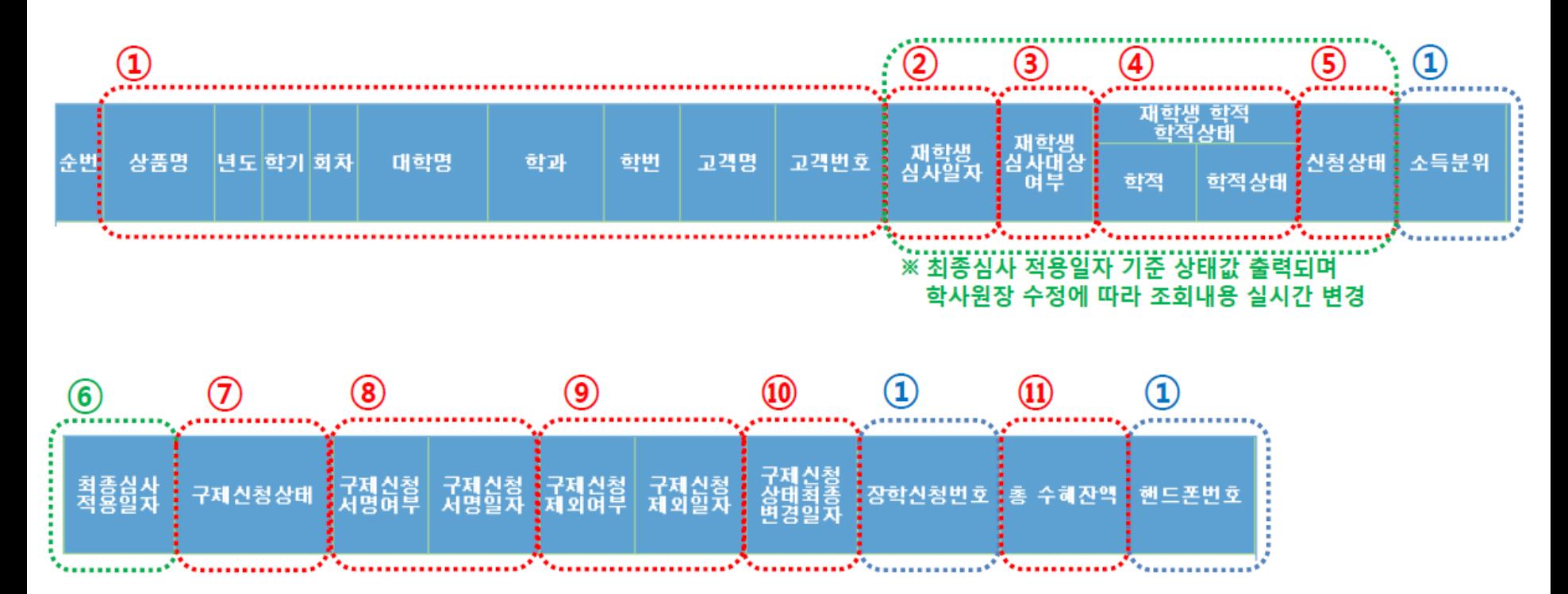

### ⑦ 구제신청상태

- 구제신청대상 : 구제신청서 미제출하여 제출 필요 → 단, 재학생 심사대상 여부가 N인 학생은 구제신청상태가 '구제신청대상'으로 조회되더라도 구제신청서 제출 불필요
- 구제신청동의완료 : 구제신청서 제출 완료(공인인증서 서명 완료)
- 구제신청기사용 : 이전 학기 구제신청서 제출 후 국가장학금을 수혜 하여 구제신청서 제출 가능 기회(1회) 사용 완료
- 구제신청동의제외 : 대학별 학사일정으로 1차 신청 불가함을 대학이 입증 및 신청하여 재단이 심사 후 추가 구제기회 부여 완료 → 2017년 1학기 국가장학금 사업안내 책자 80p 참고
- 구제신청마감제외 : 구제신청서 제출 후 국가장학금을 미수혜\*하여 심사일정 종료 후 구제신청 기회 사용이력 무효 처리 완료 \* 재학생 구제신청 기회 미사용으로 간주하여 향후 구제신청 기회를 재사용할 수 있도록 심사일정 종료 후 무효 처리 진행
- ⑧ 구제신청 서명여부/일자 : 구제신청서에 공인인증서 서명을 완료한 이력 및 일자
- ⑨ 구제신청 제외여부/일자 : 대학의 입증 및 신청 사항(사업안내 책자 80p참고)을 심사하여 추가 구제기회를 부여한 이력 및 일자 ⑩ 구제신청상태 최종변경일자 : 구제신청상태가 최종 변경된 일자
- ⑪ 총 수혜잔액 : 국가장학금 총 수혜잔액(1, 2유형 '지급금액-반환금액'을 합산하여 출력)